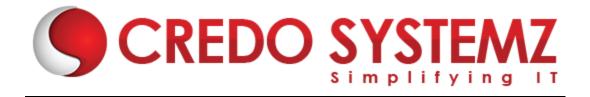

### **JMETER Course Content**

#### **SECTION1: PERFORMANCE TESTING INTRODUCTION**

- What is Performance testing and its importance?
- Why we need performance testing?
- Performance Testing Life cycle
- Types of Performance testing with Real time examples
- Performance testing Terminology
- Performance testing requirements/needs
- Performance test planning
- Workload Modelling
- Performance testing tools
- Why we need performance testing tool?
- Latest trends in Performance testing world

#### **SECTION2: JMETER INTRODUCTION**

- Introduction to JMeter
- JMeter Features and Protocol supports
- How JMeter works
- JMeter Installation
- Configuring Classpath
- Launching the JMeter instances
- Get to know JMeter features
- Overview of JMeter Elements

#### **SECTION3: STEPS TO CREATE A JMETER SCRIPT**

- Record a first project
- Importance of Parametrization & Correlations
- Recording steps on a website
- Using HTTP Proxy server
- Configuring the browser for recording the test script
- Configuring Firefox Mozilla
- Configuring Chrome
- Configuring IE Record and Playback on sample site

Web: www.credosystemz.com

Hands-ON training

#### **SECTION4: JMETER INTERNALS**

- Thread Group in JMeter Test Plan
- Implementing the Various Samplers (HTTP Request, JDBC Sampler, SOAP/XML-RPC Sampler, Webservices Sampler)
- Hands-ON Training

#### **SECTION5: LOGIC CONTROLLER**

Implementing various Controller's in real time scenarios

#### **SECTION6: PRE AND POST PROCESSORS**

- Pre and Post Processors
- HTML link Parser
- Regular Expression Extractor
- Debug Post Processor
- Assertion results listener
- HTTP Cookie Manager
- Hands-ON training

#### **SECTION 7: TIMERS**

- Constant Timer
- Gaussian Random Timer
- Uniform Random Timer
- Poisson Random Timer
- Synchronizing Timer
- Constant Throughput Timer
- Hands-ON training

#### **SECTION8: ASSERTIONS**

- Why Assertions
- Duration Assertion
- Size Assertion
- HTML Assertion
- Response Assertion
- Compare Assertion
- Hands-ON training

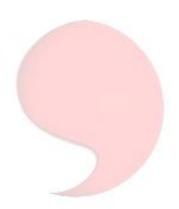

#### **SECTION9: LISTENERS**

- Monitoring and Interpreting various JMeter Graphs
- Introduction to Listeners
- Aggregate Report
- View Results Tree
- Summary Report
- Simple Data Writer
- Graph Results
- Save Responses to file
- Generate summary result
- Response time graph
- Monitor results
- Hands-ON training

#### **SECTION10: JMETER ADVANCED TESTING**

- Testing database with Jmeter
- Testing webservices with jmeter
- Mobile performance test using jmeter

#### **SECTION11: JMETER - MONITORING**

- Monitor Configuration
- Setup A Load Test Scenario
- Perform Load Testing
- Distributed Load Testing
- JMeter Cloud Testing

#### SECTION12:ANALYSIS

- Report Analysis and Monitoring Resources
- JMETER External Plugin

## **Contact Info:**

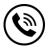

+91 9884412301 | +91 9884312236

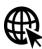

Know more about JMeter

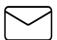

info@credosystemz.com

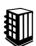

New # 30, Old # 16A, Third Main Road, Rajalakshmi Nagar, Velachery, Chennai (Opp. to MuruganKalyanaMandapam)

# **BOOK A FREE DEMO**

Web: www.credosystemz.com